# **On the Modeling of TCP Latency and Throughput**

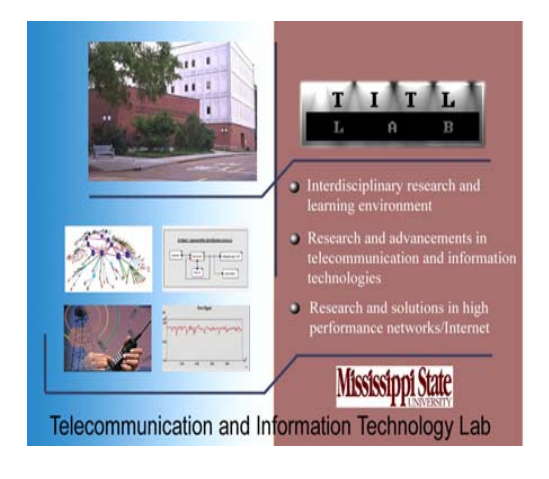

#### **Dong Zheng**

#### **MASTER'S THESIS PRESENTATION**

Department of Electrical and Computer Engineering Mississippi State University

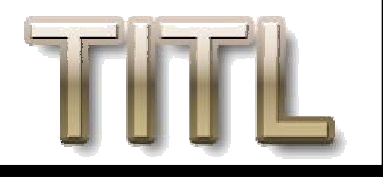

### **Outline Outline**

- •Introduction and Motivation
- •Background Information on TCP
- •Building the Stochastic Models
- •Model Validation by Simulation
- •Conclusion and Future Work

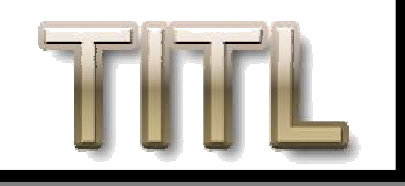

## What Is The Problem? - From Practical View

- •TCP's performance dominates behavior of Internet traffic inspiring tremendous research on stochastic TCP model
	- *1. improve TCP performance by understanding the sensitivity of TCP performance to the network conditions*
	- *2.help design of active queue management*
	- *3. aid in the design of TCP-friendly transfer multicast protocols*
	- *An accurate model of TCP performance is needed*

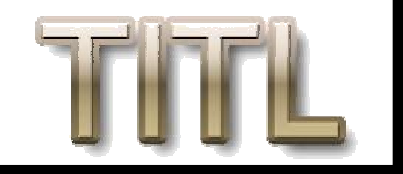

What Is The Problem? -From the Model's View

- •Most existing models doesn't include the analysis of timeouts effects
- •Models including the analysis of time-outs underestimate it
- •None of the existing steady state model include the slow start phase
- •Not accurate modeling of the delayed acknowledgment's effect i n the slow start phase
- *New coupled models are needed*

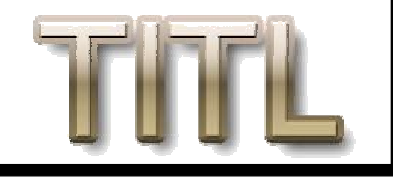

#### **What Is This Research All About? What Is This Research All About?**

- •Develop better and tractable model for slow start
- •Develop complete steady state model including the slow start phase
- •Develop accurate model for short-lived TCP flows

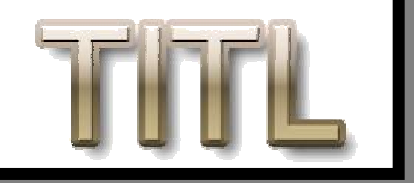

#### **Why Include the Slow Start? Why Include the Slow Start?**

- •Slow start phase begins whenever TCP recovers from timeout phase
- •Empirical studies observed that slow start phase occurs often for long-lived TCP flows
- •Models that ignored slow start overestimate TCP performance
- *Including slow start phase into steady state analysis results in accurate performance predictions*

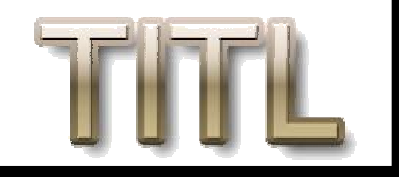

Why Need New Models for short**lived TCP connections? lived TCP connections?**

- •85% of TCP traffic are short-lived flows
- •Connections ends while in slow-start phase
	- never enter congestion avoidance
	- steady-state model doesn't apply

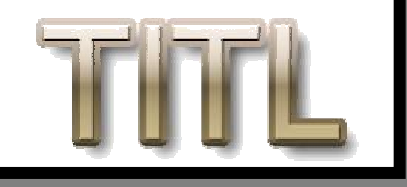

## **TCP Features TCP Features**

- •Connection oriented
- Explicit and acknowledged connection establishment
- Reliable stream exchange
- every packet has sequence number
- acknowledging the receipt of the right packet (usually delayed)
- set retransmission timer for every packet sent
- Congestion control

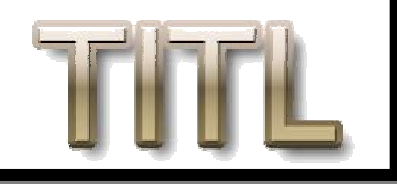

### **Slow Start and Congestion Avoidance Congestion Avoidance**

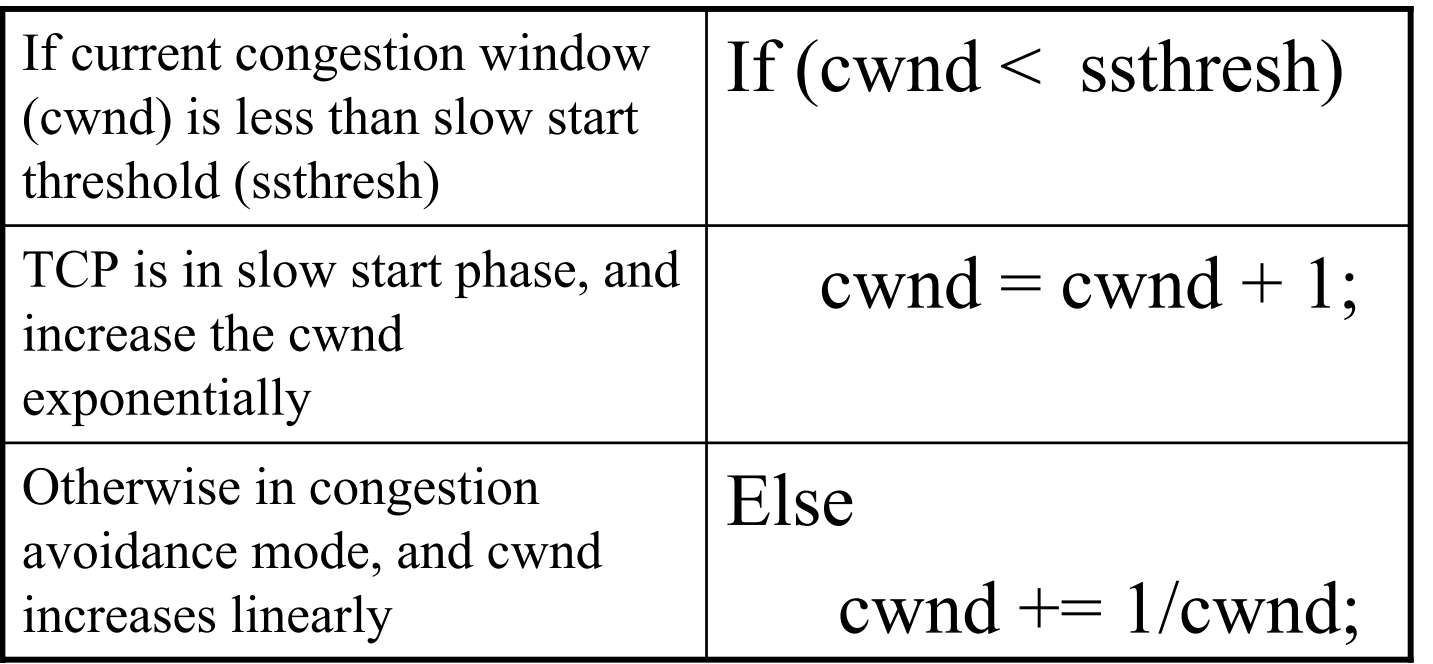

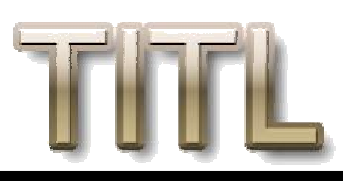

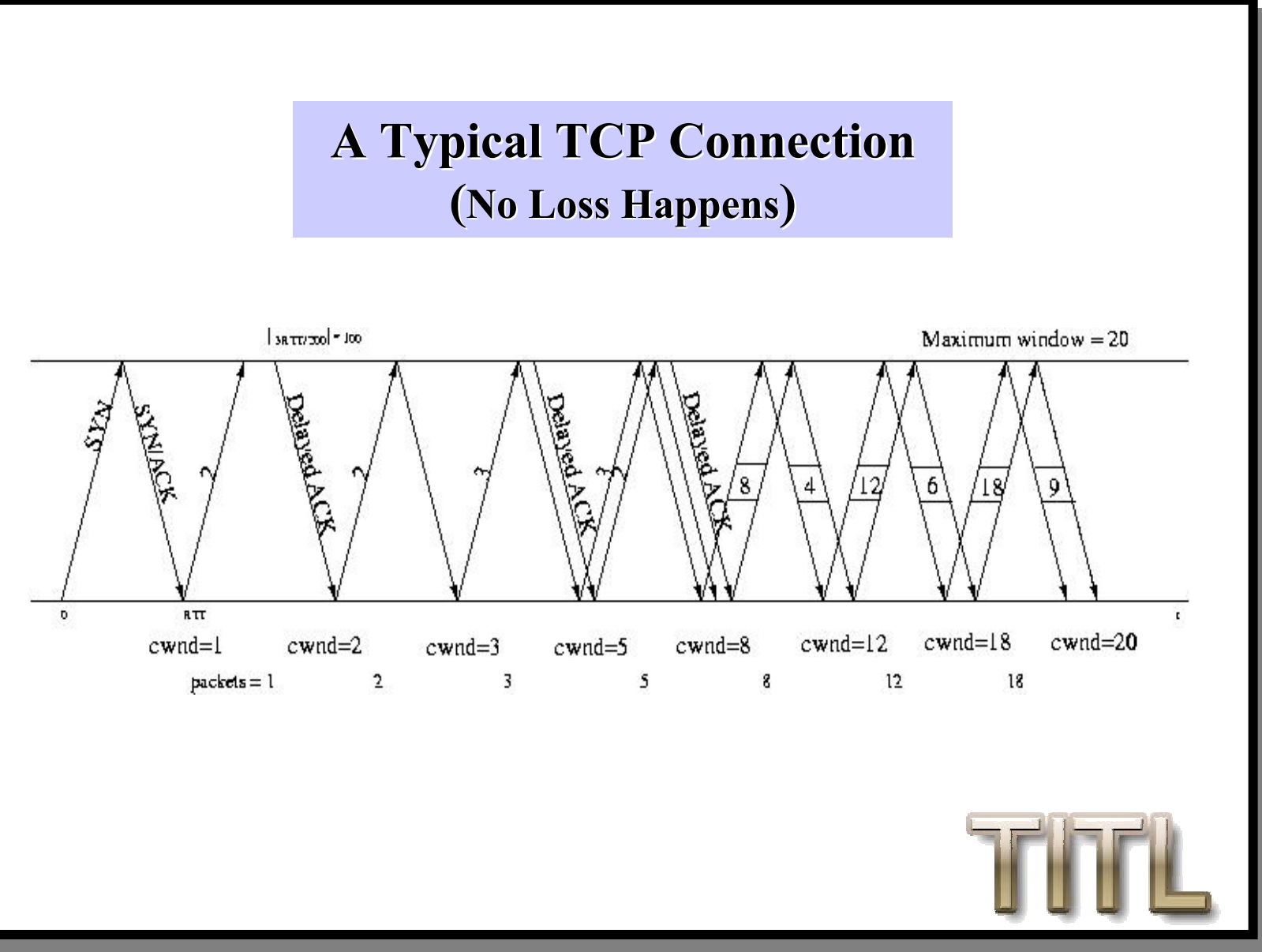

### **Steady State Model Steady State Model - Assumptions Assumptions**

- Based on TCP Reno release from Berkeley
- High link speed
- Fixed packet size

– Congestion window alone determines the send rate

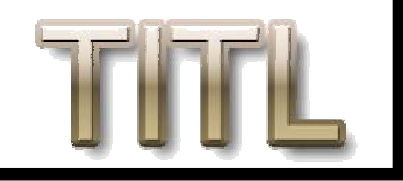

### **Steady State Model Steady State Model - Assumptions (Continued) Assumptions (Continued)**

• Modeling dynamics of TCP in terms of "rounds"

— starts when a window of packets is sent and ends when one or more acknowledgments are received

- Delayed acknowledgment algorithm applied
- Packet losses in accordance with bursty loss model

—Packet losses are correlated in each round butindependent between rounds

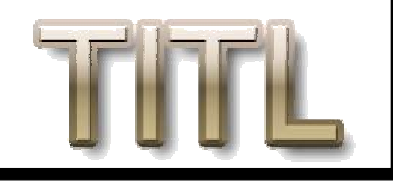

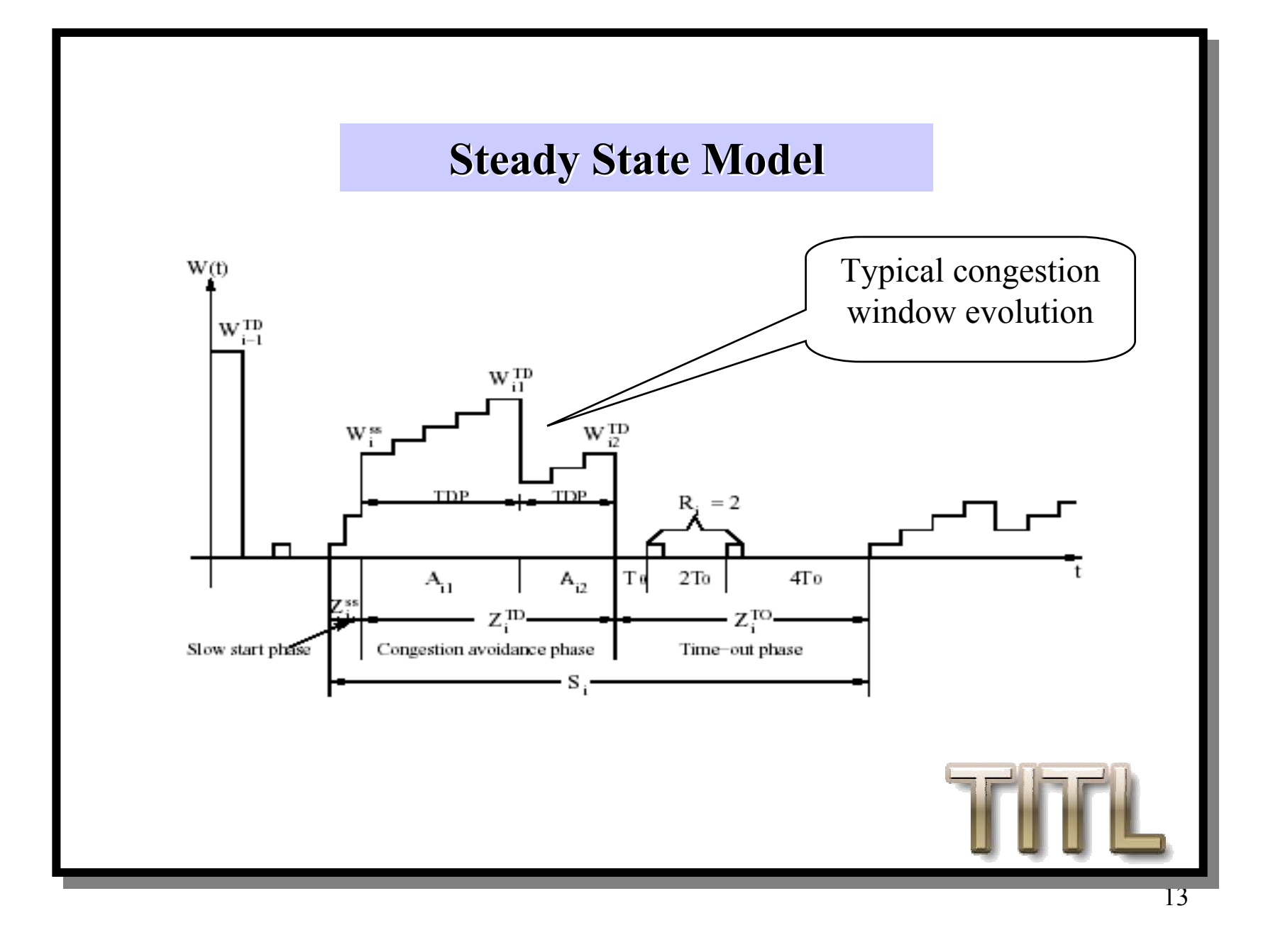

#### **Steady State Model Steady State Model**

Let  $\mathsf{M}_i$  be the number of packets sent during the total time  $\mathsf{S}_i$ :

$$
M_i = Y_i^{SS} + \sum_{j=1}^{n_i} Y_{ij} + R_i
$$

$$
S_i = Z_i^{SS} + \sum_{j=1}^{n_i} A_{ij} + Z_i^{TO}
$$

Assuming (M, S) to be sequences of i.i.d. random variables, the send rate is:

$$
B = \frac{E[M]}{E[S]}
$$

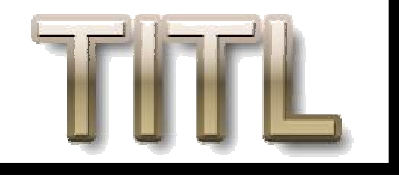

#### **Steady State Model Steady State Model**

Considering  $n_i$  to be i.i.d. random variables and independent of Y<sub>ij</sub>, we have:

$$
B = \frac{E[Y^{SS}] + E[n]E[Y] + E[R]}{E[Z^{SS}] + E[n]E[A] + E[Z^{TO}]}
$$

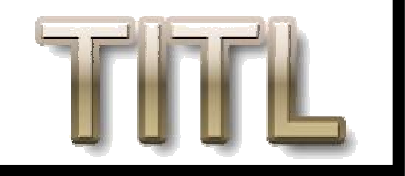

#### **Slow Start Phase Slow Start Phase**

- Congestion window growth pattern is:  $\int \frac{cwnd_i}{2} = \left[\frac{cwnd_i}{2} + cwnd_i\right]$
- The total number of packets sent in first n rounds :  $Y_n^{SS} = \sum_{i=1}^{N}$ = *n i* $Y_n^{SS} = \sum cwnd_i$ 1

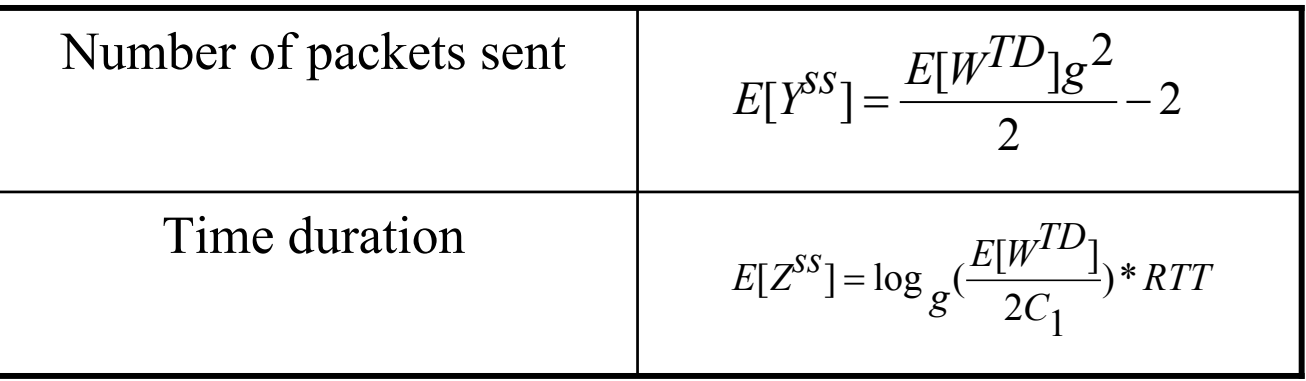

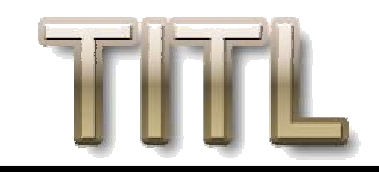

#### **Congestion Avoidance Phase Congestion Avoidance Phase**

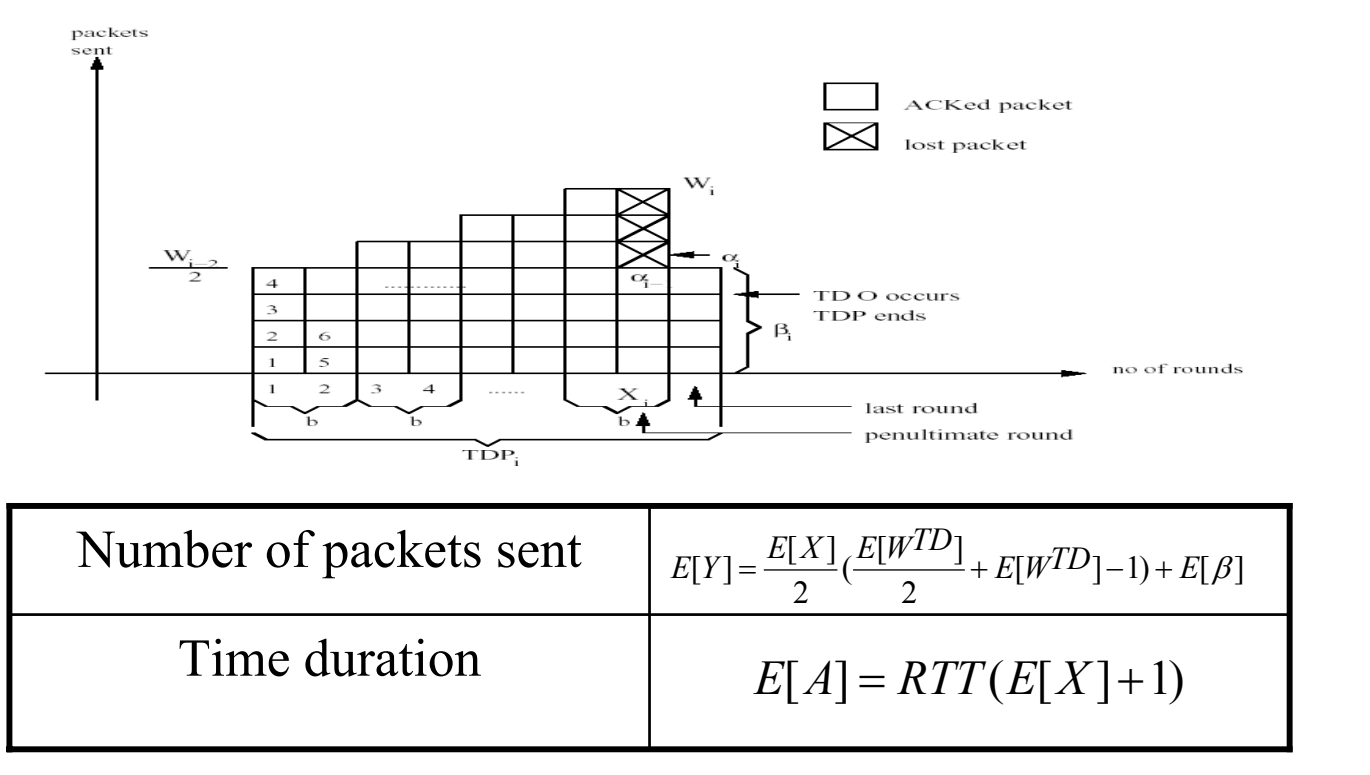

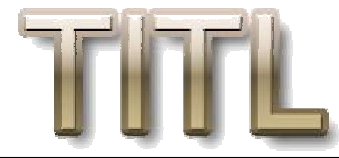

### **Congestion Avoidance Phase Congestion Avoidance Phase (continued) (continued)**

• Expected congestion window size:

$$
E[W^{TD}] = -\frac{2(b-2p)}{3} + \sqrt{\frac{4(bp+2(1-p^2))}{3bp} + (\frac{2b-4p}{3b})^2}
$$

• Number of packets sent in the fast retransmit:

$$
E[\beta] = (E[W^{TD}] - 1)(1 - p)
$$

• Number of rounds in TDP:

$$
E[X] = b\left(\frac{E[W^{TD}]}{2} + 1\right)
$$

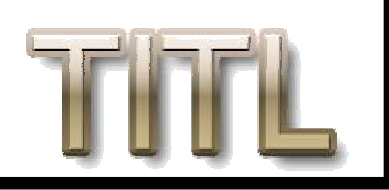

### **Time-outs Phase outs Phase(continued) (continued)**

]

- Padhye's steady-state model use:  $1/E[w] = E[1/w]$
- Not so good approximation:

$$
E\left[\left(\frac{1}{\sqrt{W}}\right)\left(\sqrt{W}\right)\right]^2 \le E\left[\left(\frac{1}{\sqrt{W}}\right)^2\right]E\left[\left(\sqrt{W}\right)^2\right]
$$
  
\n
$$
\Rightarrow \frac{1}{E[W]} \le E\left[\frac{1}{W}\right]
$$

• Better approximation:

$$
E\left[\frac{1}{W}\right] \approx \frac{1}{E[W]} \left(1 + \frac{Var(W)}{E[W]^2}\right)
$$

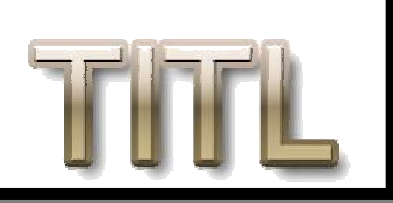

**Probability of Packet Loss Resulting in time Resulting in time -out**

*Q*

$$
TD = E[Q^{TD}(w)]
$$
  
=  $E[\min(1, \frac{3}{w})]$   
=  $\min(1, 3E[\frac{1}{WTD}])$   
 $\approx \min(1, \frac{3\sqrt{3}}{E[W^{TD}]})$ 

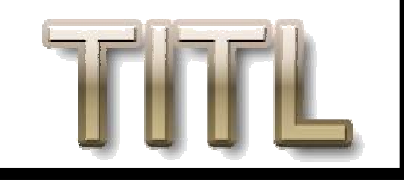

### **Send Rate and Throughput**

• Send Rate:

is the number of packets sent per seconds

• Throughput:

 is the number of packets received per seconds From Padhye's model:

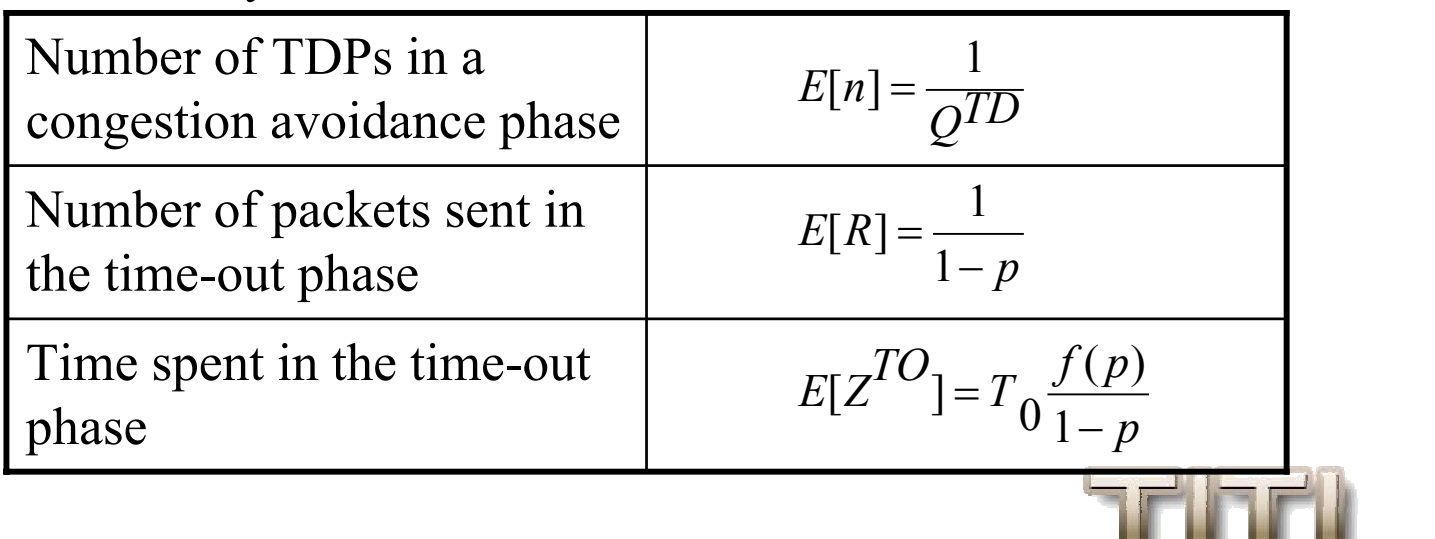

#### **Send Rate Send Rate**

$$
B = \begin{cases}\n\underbrace{\frac{E[W^{TD}]g^2}{2} - 2 + \frac{1}{Q^{TD}(E[W^{TD}])} (\frac{1-p}{p} + E[W^{TD}) + \frac{1}{1-p}}_{\text{(log } g(\frac{E[W^{TD}]}{2C_1}) + \frac{1}{Q^{TD}(E[W^{TD}])} (\frac{bE[W^{TD}]}{2} + b + 1))RTT + \frac{f(p)T_0}{1-p}}_{\text{(When } E[W^{TD}] < W_m \\
&\text{When } E[W^{TD}] < W_m \\
\underbrace{\frac{W_{mg}^2}{2} - 2 + \frac{1}{Q^{TD}(W_m)} (\frac{1-p}{p} + W_m) + \frac{1}{1-p}}_{\text{(log } g(\frac{W_m}{2C_1})RTT + \frac{1}{Q^{TD}(W_m)} ((\frac{b}{8}W_m + \frac{1-p}{pW_m} + 2) + 1)RTT + \frac{f(p)T_0}{1-p}}_{\text{(When } E[W^{TD}] \ge W_m\n\end{cases}
$$

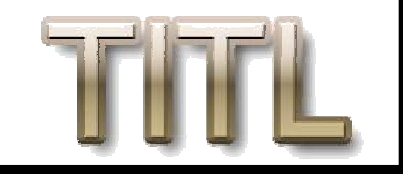

#### **Throughput Throughput**

To obtain throughput, changes are needed:

 $E[Y'] = E[\alpha] + E[\beta] - 1$ 

The number of packets that have been sent in a TDP

E[Y]

E[R] The expected number of packets sent in the time out phase

The number of packets that have been received in a TDP

 $E[R'] = 1$ The expected number of packets received in the time out phase

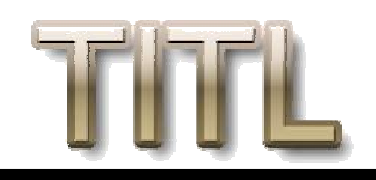

### **Throughput Throughput (continued) (continued)**

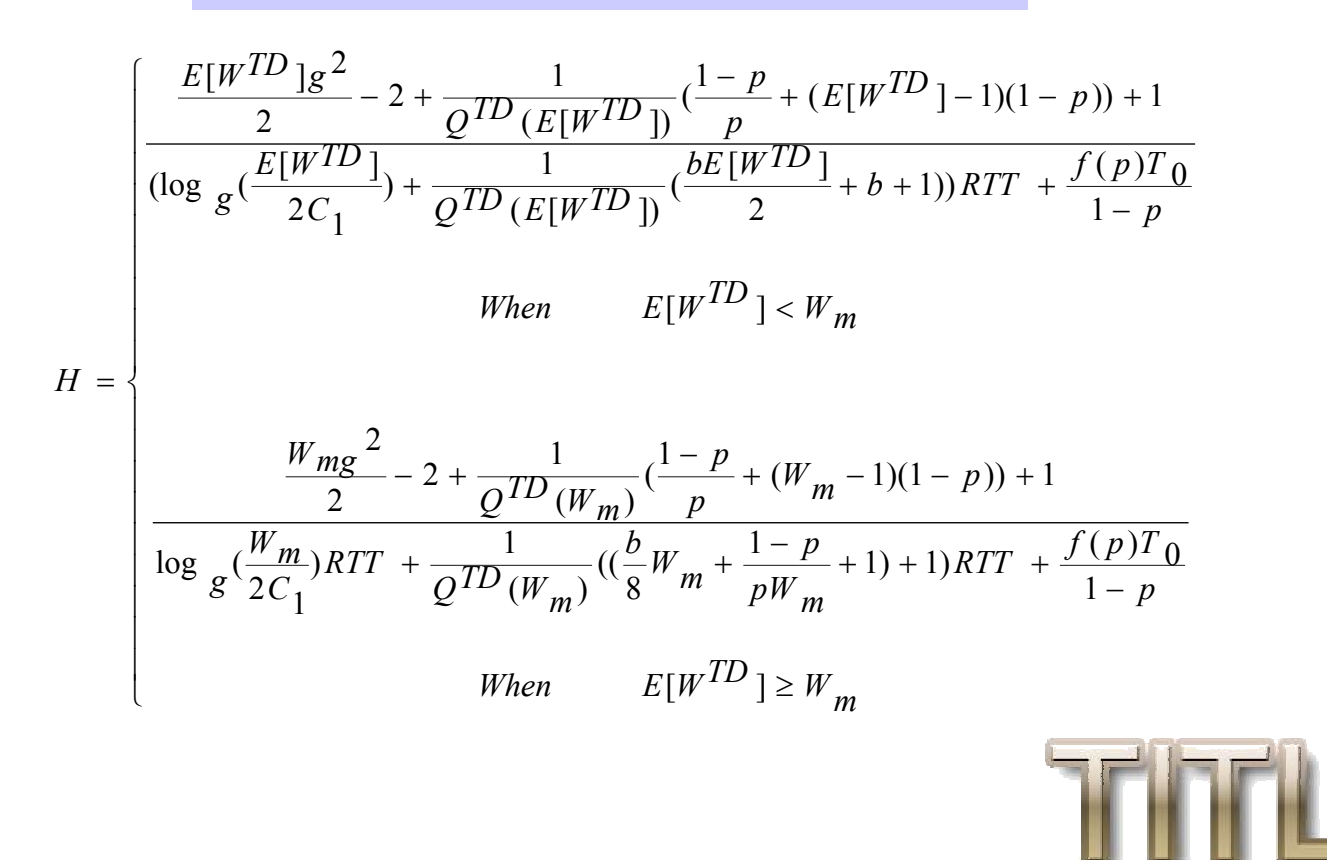

#### **Comparison Example Comparison Example**

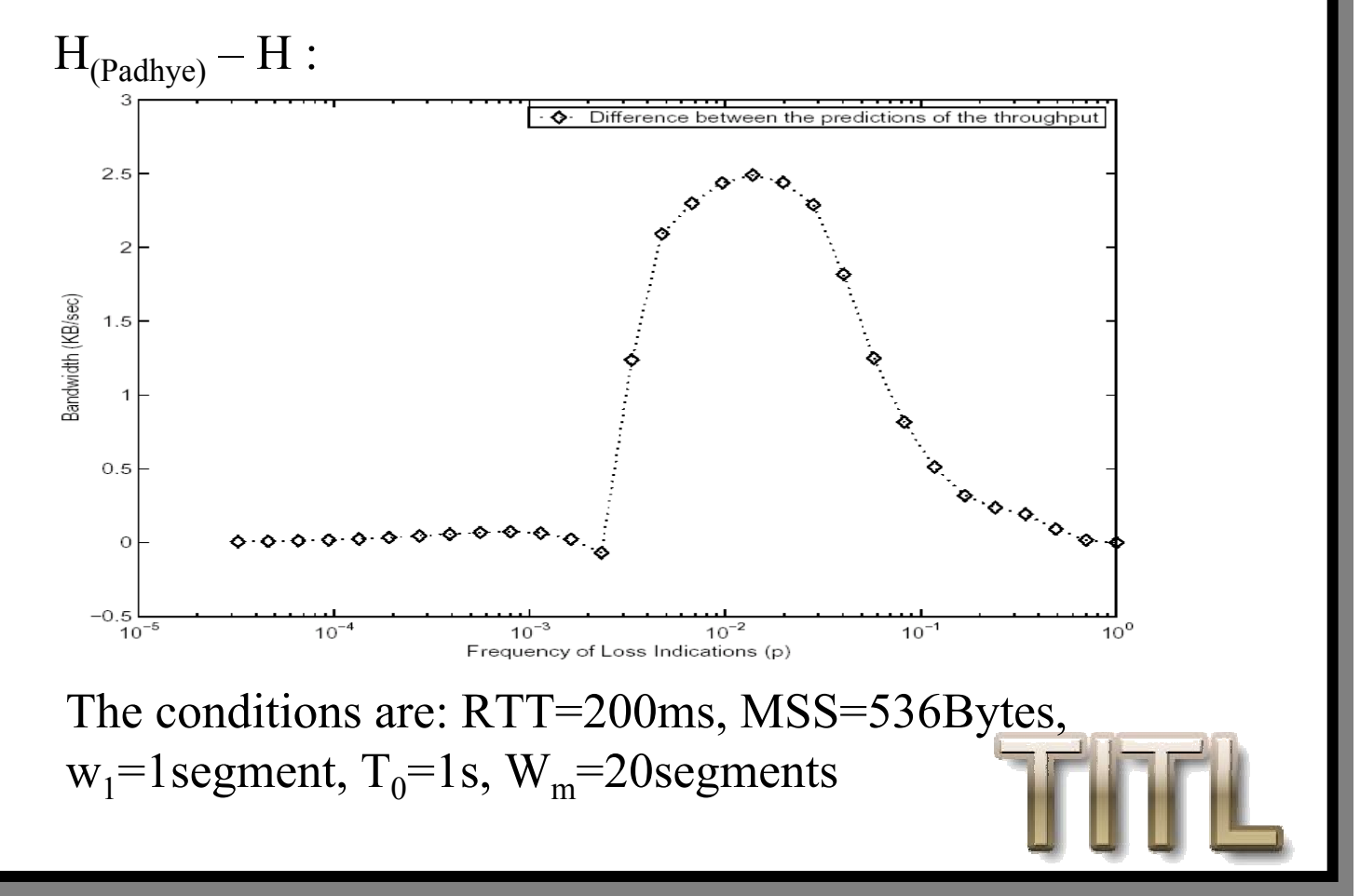

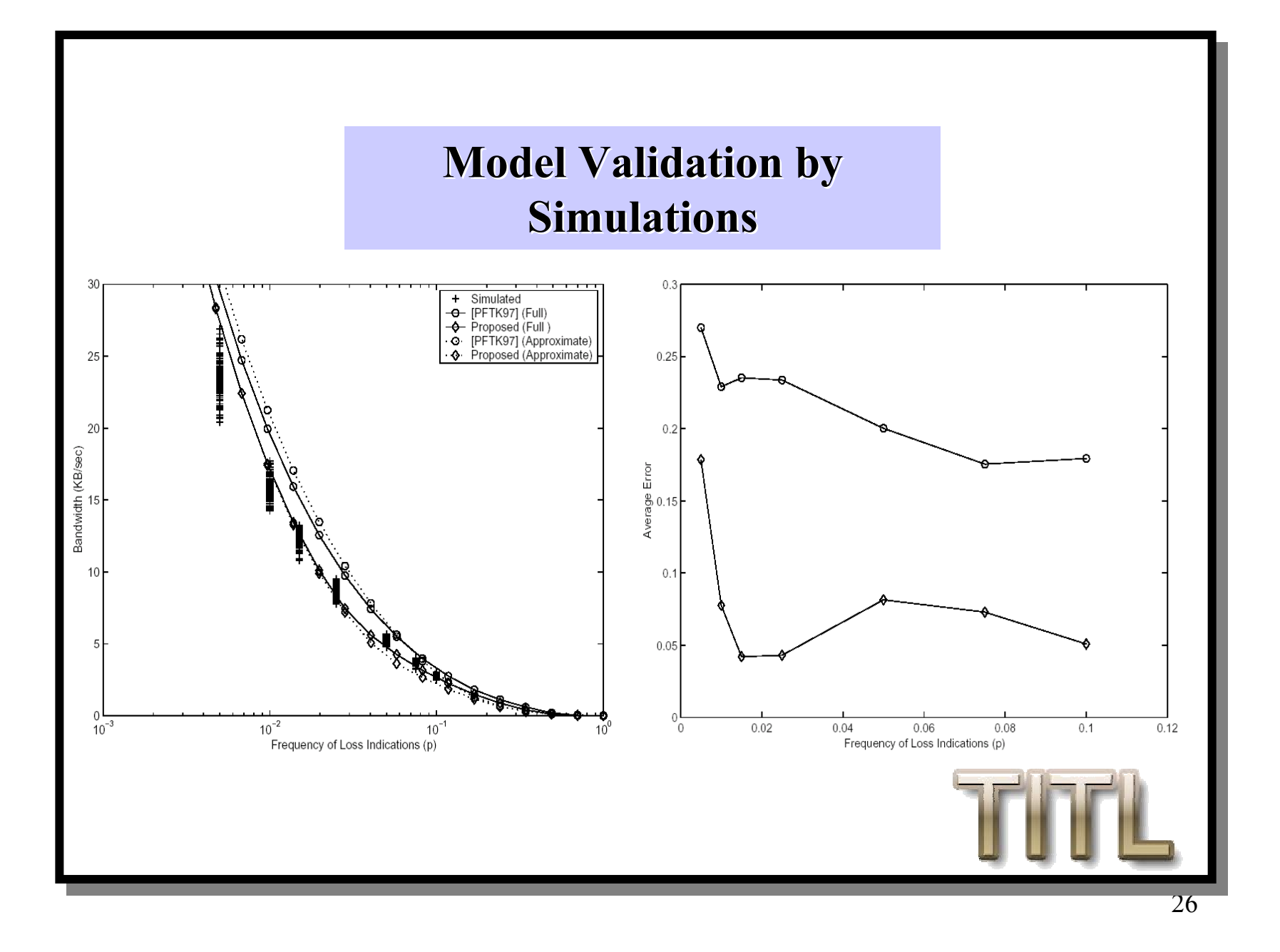

### **Short-lived TCP Connection Model**

- 1. Initial three-way-handshake connection modeled by Cardwell's paper
- 2. Initial slow start
	- same model used in steady state model
- 3. First loss
	- same analysis used for time-out phase
- 4. Subsequent losses
	- good approximation: Steady-state model

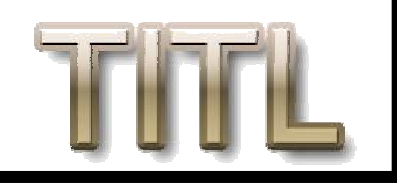

#### **Short-lived TCP connection lived TCP connection Model**

• Time spent in initial slow start part:

  $\begin{bmatrix} \downarrow \\ \downarrow \end{bmatrix}$  $W$ hen  $E[W_{init}] \leq W_m$ − + *C*  $W$ hen  $E[W_{init}]\geq W_{nn}$  $g\left(\frac{W_m}{C_1}\right) + \frac{1}{W_m}(E[Y_{init}] - g^2 W_m - 2)$  $g\left(\frac{E[Y_{init}] + 2}{C_1}\right] - 2$ 1 $\lceil \log_{\mathcal{P}} \left( \frac{E[Y_{init}] + 2}{\sigma} \right) \rceil$ 1[[ $log$   $_{q}$  (  $E[n] =$ 

• Time spent in the first loss part:

 $T_{loss} = (I - (I - p)^d)(Q_{init}E[Z^{TO}] + (I - Q_{init})E[n_t])$ 

• Time spent in the rest part:

$$
T_{rest} = \frac{d - E[Y_{init}]}{H}
$$

$$
= \frac{dp - (1 - (1 - p)d)(1 - p)}{p * H}
$$

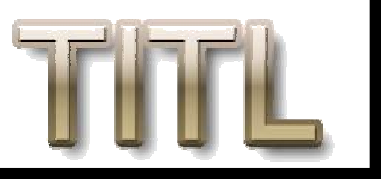

#### **Short-lived TCP Connection Latency Latency**

$$
T_{latency} = E[T_{twhs}]+E[n]RTT+T_{loss}+T_{rest}+T_{delay}-\frac{RTT}{2}
$$

- $T_{\text{delay}}$  : caused by delayed acknowledgment for the first packet which is characterized by mean of 100ms
- Only half of a round is needed to send the last window of packets, so deduct the hlaf round trip time from the total latency.

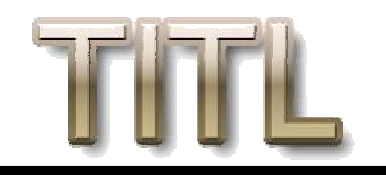

### **Short-lived TCP model —> Steady state model > Steady state model**

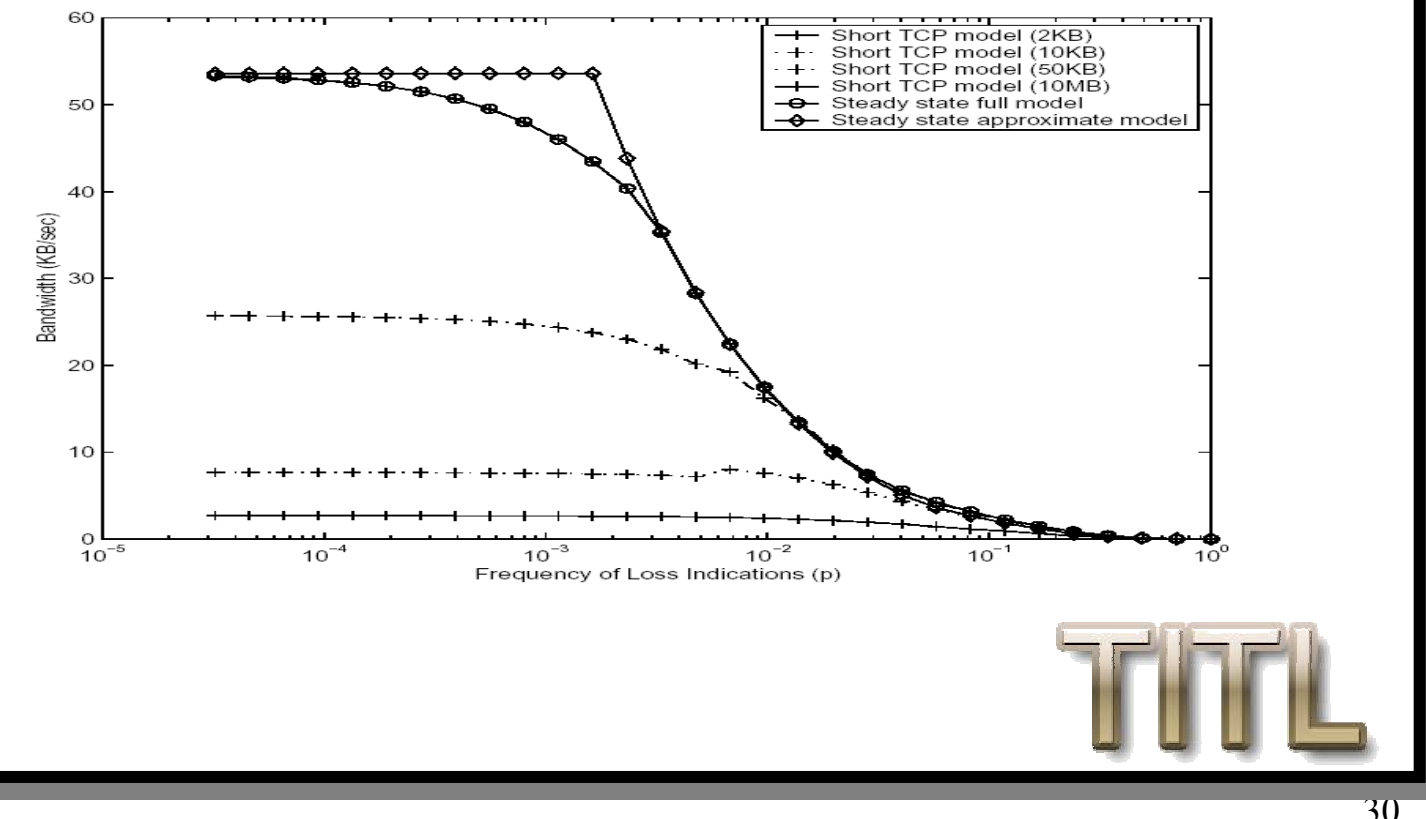

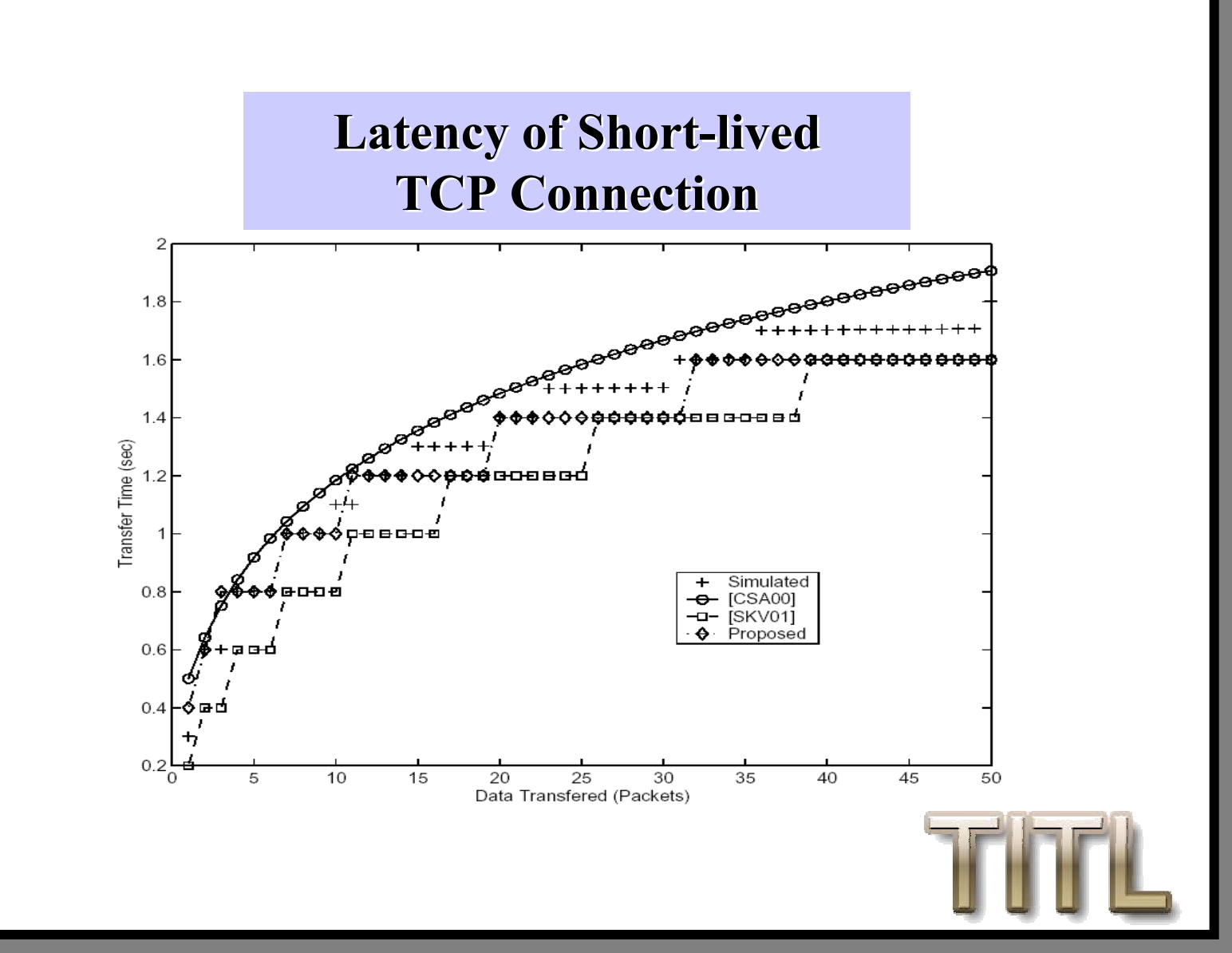

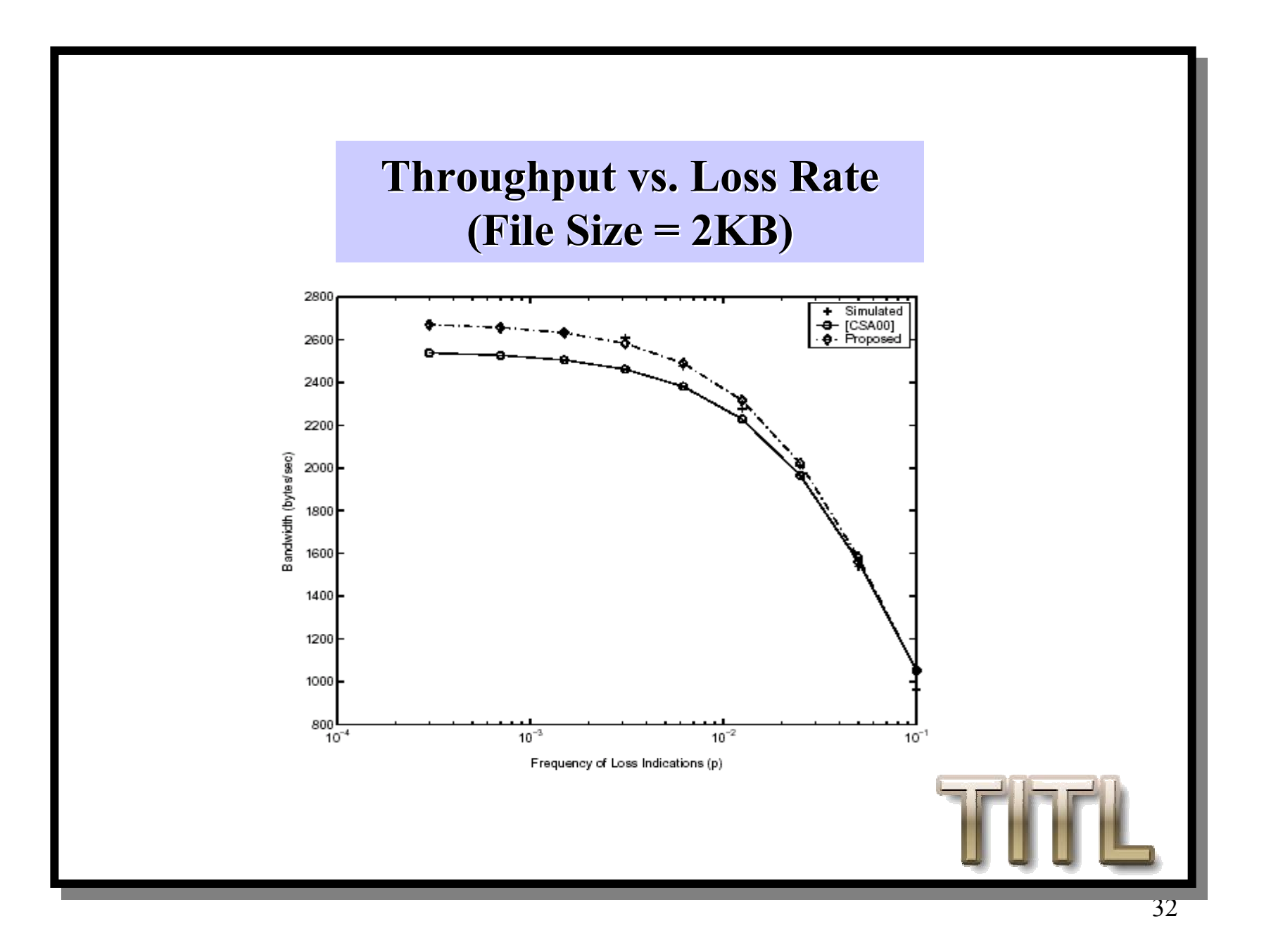

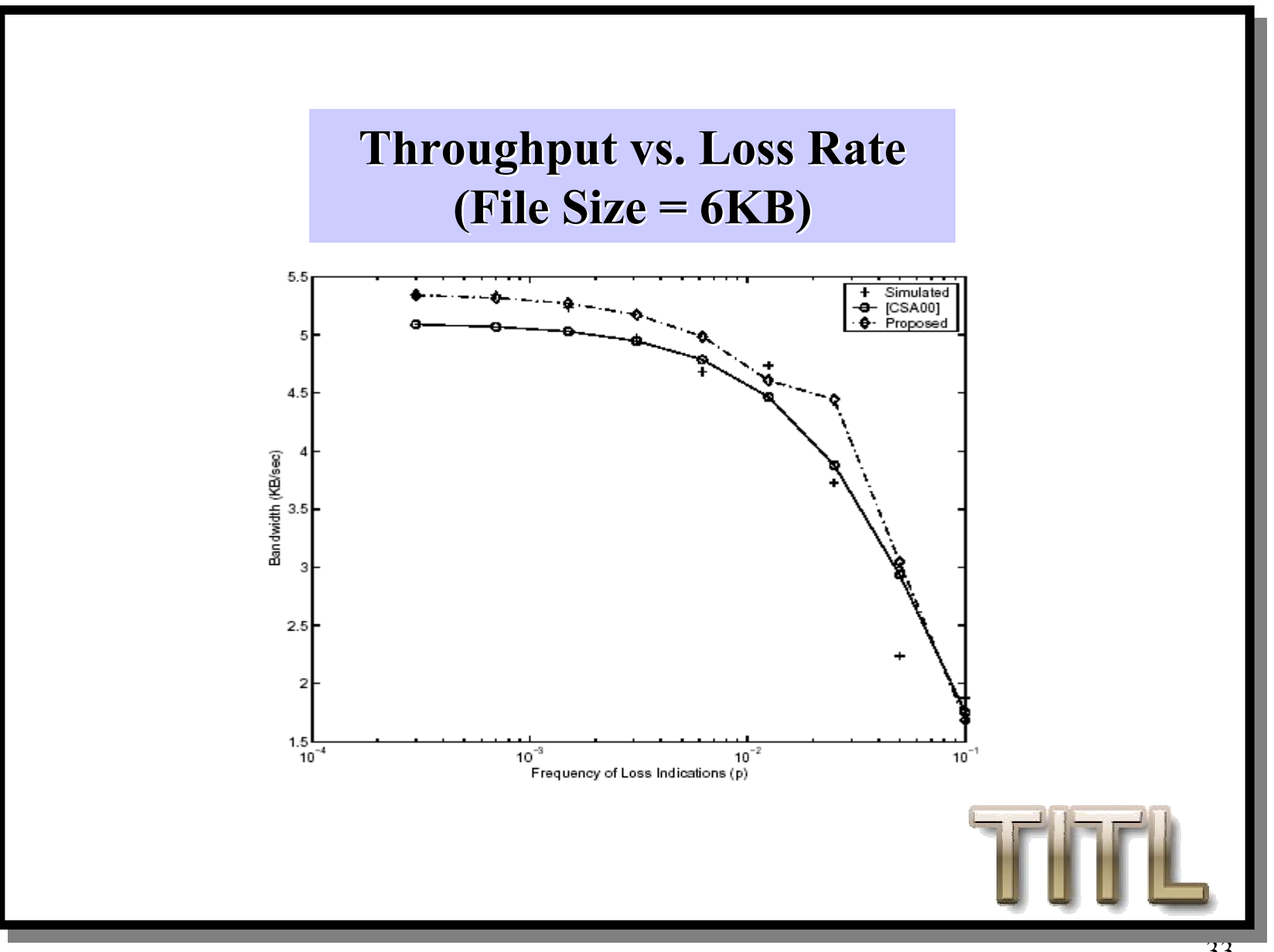

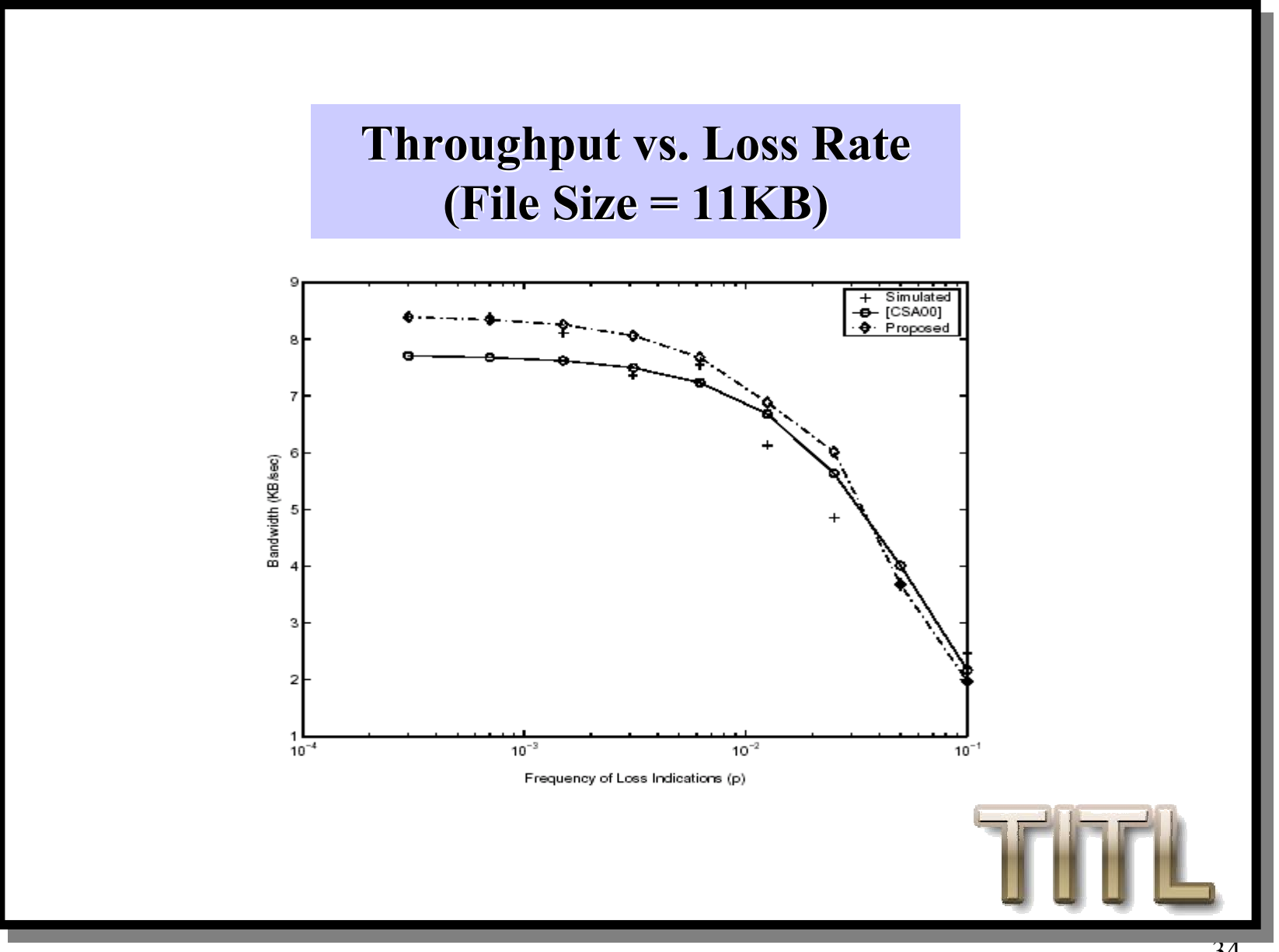

### **Comparison of the Average Error Average Error**

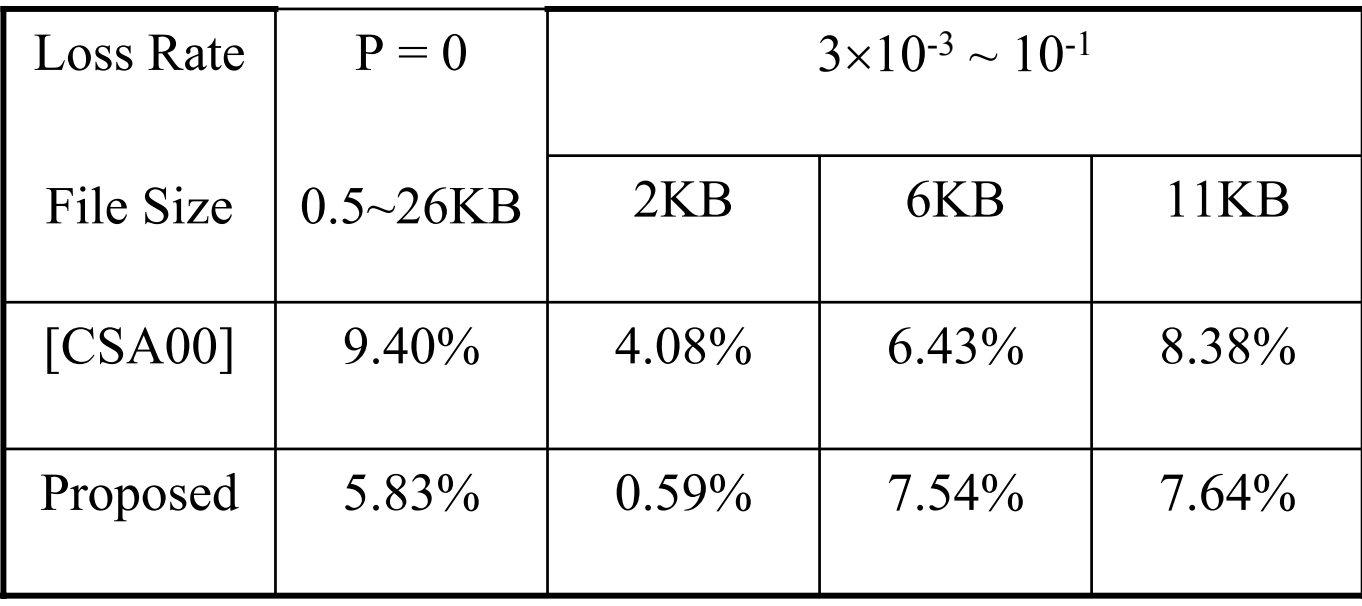

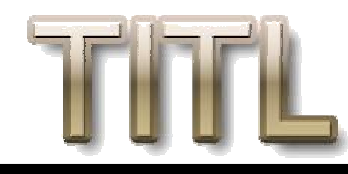

#### **Conclusions Conclusions**

- Propose new model for the slow start phase
	- Based on discrete equation
	- Using results from Fibonacci sequence
- Develop complete steady state model
	- Integrate slow start phase
	- Accurate time-out analysis
- Develop accurate short-lived TCP model
	- Using same analysis of slow start
	- New estimate time-out analysis

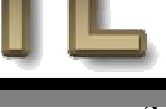

### **1. Future Work**

•Considering effect of fast recovery

— will help building a more accurate model

• Analyze effects of different loss models to TCP's performance

— help design different queuing methods

•Find probability distribution of latency

better than the expected value

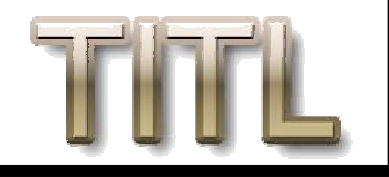